Ran Xu Department of Industrial and Systems Engineering Virginia Tech Falls Church, VA ranxu@vt.edu

Kenneth A. Frank Department of Counseling, Educational Psychology and Special Education Michigan State University East Lansing, MI kenfrank@msu.edu

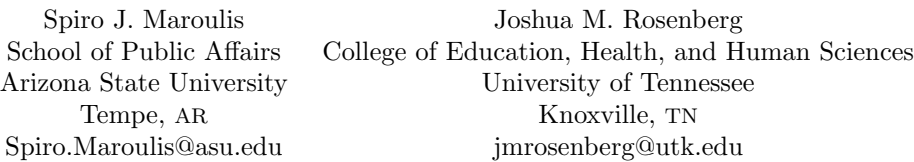

Abstract. Statistical methods that quantify the discourse about causal inferences in terms of possible sources of biases are becoming increasingly important to many social-science fields such as public policy, sociology, and education. These methods are also known as "robustness or sensitivity analyses". A series of recent works [\(Frank \[2000](#page-19-0), Sociological Methods and Research 29: 147–194]; [Pan and Frank \[2003,](#page-20-0) Journal of Educational and Behavioral Statistics 28: 315– 337]; [Frank and Min \[2007,](#page-19-0) Sociological Methodology 37: 349–392]; and Frank et al. [\[2013](#page-19-0), Educational Evaluation and Policy Analysis 35: 437–460]) on robustness analysis extends earlier methods. We implement these recent developments in Stata. In particular, we provide commands to quantify the percent bias necessary to invalidate an inference from a Rubin causal model framework and the robustness of causal inferences in terms of correlations associated with unobserved variables.

Keywords: st0565, konfound, mkonfound, pkonfound, causal inferences, bias, confounding, robustness or sensitivity analyses

## 1 Introduction

Statistical inferences are often challenged on their uncontrolled bias. There may be bias due to uncontrolled confounding variables or nonrandom selection into a sample. Methods for sensitivity analysis have been developed to assess the robustness of inferences to various sources of bias and inform debate about causal inference. However, most of the previous methods either accounted only for particular sources of bias (such as an unobserved variable) or applied only to certain types of data (such as the categorical treatment variable; see [DiPrete and Gangl \[2004\]](#page-19-0); Gill [and Robins \[2001](#page-20-0)]; [Robins](#page-20-0) [\[1987\]](#page-20-0); [Robins, Rotnitzky, and Scharfstein \[2000\]](#page-20-0); [Rosenbaum \[1986](#page-20-0), [2002](#page-20-0)]; Scharfstein and Irizarry [\[2003](#page-20-0)]; [VanderWeele \[2010](#page-21-0)]; and [VanderWeele and Arah \[2011](#page-21-0)]). In a series of articles [\(Frank \[2000](#page-19-0)]; [Pan and Frank \[2003\]](#page-20-0); [Frank and Min \[2007\]](#page-19-0); and Frank et al. [\[2013\]](#page-19-0)), researchers have extended previous work and developed two robustness-analysis frameworks. The first uses Rubin's causal model to interpret how much bias there must be to invalidate an inference in terms of replacing observed cases with counterfactual cases or cases from an unsampled population. The second quantifies the robustness of causal inferences in terms of correlations associated with unobserved variables in a regression framework.

In this article, we introduce the konfound command, which implements the two robustness-analysis methods described above in Stata. Specifically, konfound can be used to implement the robustness analysis for the user's model; the mkonfound command can be used to implement the robustness analysis for multiple studies; and the pkonfound command can be used to implement the robustness analysis for a single published study. Next, we briefly discuss the foundations of these two methods and describe how to use konfound in Stata. For a longer introduction of the methods and more technical details, readers should refer to [Frank \(2000](#page-19-0)), [Pan and Frank \(2003](#page-20-0)), [Frank and Min \(2007\)](#page-19-0), and [Frank et al. \(2008,](#page-20-0) [2013\)](#page-19-0).

## 2 Robustness of an inference

### 2.1 Impact threshold for an omitted confounding variable

In observational studies and quasiexperiments, a key concern pertaining to causal inference is the omitted variable bias problem. That is, there are some unobserved confounding variables that may be correlated with both the outcome and the predictor of interest, which will bias the estimates of the model and thus invalidate inferences. To quantify the impact of a confounding variable necessary to alter a statistical inference, Frank [\(2000\)](#page-19-0) defined the impact of a confounding variable as  $r_{x\text{-cv}}r_{y\text{-cv}}$ , where  $r_{x\text{-cv}}$  is the correlation between the unobserved confound and the predictor of interest and  $r_{v\text{-cv}}$ is the correlation between the unobserved confound and the outcome. For example, if the relationship of interest is between one's father's occupation  $(X)$  and one's own educational attainment  $(Y)$ , an omitted confounding variable might be one's father's education (cv). And the index developed by [Frank \(2000\)](#page-19-0) allows us to quantify the impact of father's education in terms of its correlation with the predictor father's occupation and its correlation with the outcome—educational attainment. [Frank \(2000\)](#page-19-0) then shows how strongly an omitted confounding variable (cv) would have to be correlated with the predictor (father's occupation,  $X$ ) and the outcome (educational attainment,  $Y$ ) to invalidate an inference of the effect of  $X$  on  $Y$ .

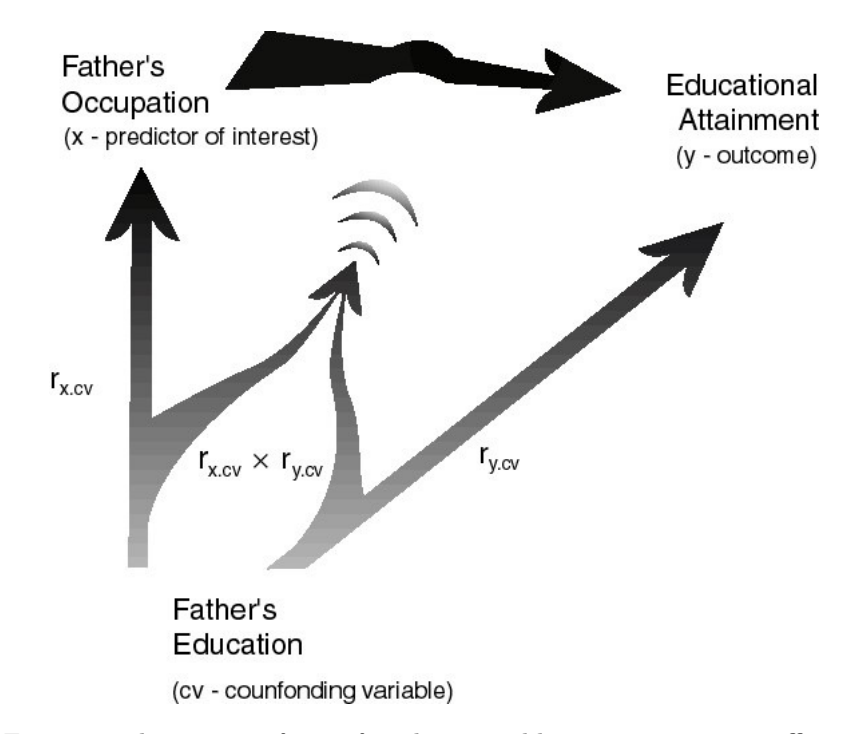

Figure 1. The impact of a confounding variable on a regression coefficient

Formally, the calculations follow a partial correlation framework (for more details, see [Frank \[2000](#page-19-0)] and [Pan and Frank \[2004](#page-20-0)]). For a bivariate regression,

$$
Y = \beta_0 + \beta_1 X + e
$$

the correlation between X and  $Y - r_{y \cdot x}$  can be obtained following

$$
t\left(\widehat{\beta}_1\right) = \frac{r_{y \cdot x}}{\sqrt{\frac{1 - r_{y \cdot x}^2}{n - q - 1}}}
$$

where t is the t ratio of  $\hat{\beta}_1$  to its standard error from a fit model, n is the sample size, q is the number of parameters estimated (other than the intercept) in the model, and the partial correlation between  $X$  and  $Y$  after controlling for the confounding variable  $cv - r_{y \cdot x}|_{cv}$  can be represented as

$$
r_{y \cdot x \mid \rm{cv}} = \frac{r_{y \cdot x} - r_{y \cdot \rm{cv}} r_{x \cdot \rm{cv}}}{\sqrt{1 - r_{y \cdot \rm{cv}}^2} \sqrt{1 - r_{x \cdot \rm{cv}}^2}}
$$

To invalidate an inference, we consider the conditions necessary to reduce  $r_{x\cdot y|cv}$ below a threshold,  $r^{\#}$ , for making an inference. Here

$$
r^{\#} = \frac{t_{\text{critical}}}{\sqrt{(n-q-1)+t_{\text{critical}}^2}}
$$

<span id="page-3-0"></span>where  $t_{critical}$  is decided by the significance level (for example, for significance level of 0.05 and a two-sided test with degrees of freedom  $> 200$ ,  $t_{critical} = 1.96$ ).

To calculate the correlations associated with an omitted confounding variable necessary to invalidate an inference, assume the component correlations are equal,  $r_{x\text{-cv}} =$  $r_{y\text{-cv}}$ , which generates the largest change from  $r_{x\cdot y}$  to  $r_{x\cdot y}|_{\text{cv}}$  for a given product =  $r_{x\text{-cv}} \times r_{y\text{-cv}} = \text{impact}$  [\(Frank 2000\)](#page-19-0). Then, from [Frank \(2000](#page-19-0)), impact  $= r_{x\text{-cv}} \times r_{y\text{-cv}} =$  $r_{x\text{-cv}} \times r_{x\text{-cv}} = r_{y\text{-cv}} \times r_{y\text{-cv}}$ . Next, set the partial correlation  $r_{y\text{-}x\text{-cv}}$  equal to the threshold  $r^{\#},$ 

$$
r_{y \cdot x \mid cv} = \frac{r_{y \cdot x} - r_{y \cdot cv} r_{x \cdot cv}}{\sqrt{1 - r_{y \cdot cv}^2} \sqrt{1 - r_{x \cdot cv}^2}} = \frac{r_{y \cdot x} - \text{impact}}{1 - \text{impact}} = r^{\#}
$$

and then solve for impact:

impact = 
$$
\frac{r_{y \cdot x} - r^{\#}}{1 - |r^{\#}|}
$$

Thus, to invalidate the inference, the impact of the confounding variable  $(r_{x\text{-cv}} \times r_{y\text{-cv}})$ must be greater than  $\mu$ 

$$
\frac{r_{y\cdot x} - r^{\#}}{1 - |r^{\#}|}
$$

Furthermore, the approach also applies to estimated coefficients that are less than their thresholds,  $r^{\#}$ . Here is how one alters an inference (assuming r and  $r^{\#}$  take the same sign):

$$
\text{if: } r > r^{\#} \Rightarrow \text{impact} = \frac{r_{y \cdot x} - r^{\#}}{1 - r^{\#}}
$$
\n
$$
\text{if: } r < r^{\#} \Rightarrow \text{impact} = \frac{r_{y \cdot x} - r^{\#}}{1 + r^{\#}} \tag{1}
$$

Thus, [\(1\)](#page-3-0) quantifies the smallest impact of the confounding variable necessary to invalidate a statistical inference based on the threshold,  $r^{\#}.^1$  $r^{\#}.^1$ 

The above calculations can also be extended to models that control for observed covariates as in multiple regression, where the interpretation of the impact and the correlation can be conditioned on other covariates in the model. In the multiple regression case, the raw component correlation before conditioning on covariates can also be derived; interested readers should see [Frank \(2000](#page-19-0)). This is available in the konfound command.

#### 2.2 Percent bias necessary to invalidate an inference

A second approach starts by assessing what proportion of an estimate must be due to bias to invalidate an inference [\(Frank et al. 2013\)](#page-19-0). The proportion is then interpreted

<sup>1.</sup> In a case of suppression, smaller products of unequal correlations may produce comparable changes in inference.

in terms of the proportion of observed cases that would have to be replaced with null hypothesis cases to invalidate the inference. These replacement cases can come from counterfactual data as in Rubin's causal model [\(Rubin 1974\)](#page-20-0) or from a population from which observed cases were not sampled. This framework enables researchers to identify a "switch point" [\(Behn and Vaupel 1982](#page-19-0)) where the bias is large enough to undo one's belief about an effect (for example, from inferring an effect to inferring no effect). Using the switch point, this framework addresses the concerns pertaining to external validity (such as the extent to which the sampling process has to be biased to invalidate the inference) or concerns pertaining to internal validity (such as the extent to which bias because of uncontrolled preexisting differences can invalidate the inference of the treatment effect).

The approach begins when one compares an estimate with a threshold to represent how much bias there must be to switch the inference. For example, consider figure 2, in which the treatment effect from hypothetical study A (with an estimated effect of 6) and B (with an estimated effect of 8) each exceeds the threshold for making an inference of 4. But note that the estimated effect from study B exceeds the threshold by more than the estimate from study A (assuming that the estimates were obtained with similar levels of control for selection bias in the design of the study and similar levels of precision). Therefore, we state that the inference from study B is more robust than that from study A because a greater proportion of the estimate from study B must be due to bias to invalidate the inference.

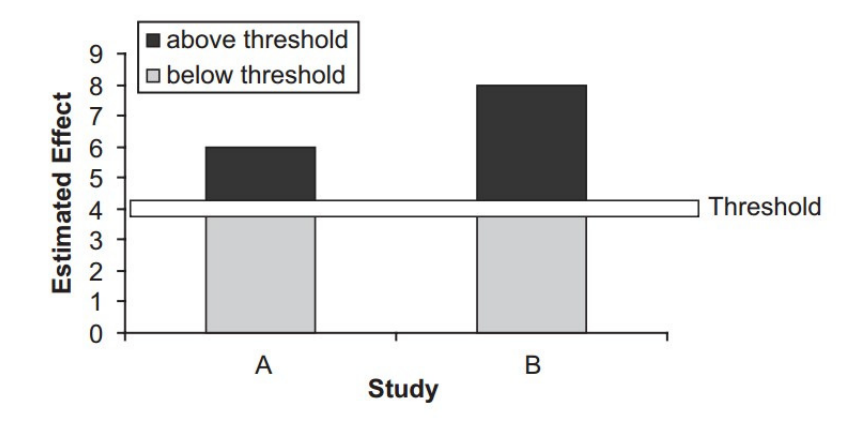

Figure 2. Percent bias necessary to invalidate an inference

To formally derive the percent bias necessary to invalidate an inference, define a population effect as  $\delta$ , the estimated effect as  $\delta$ , and the threshold for making an inference as  $\delta^{\#}$ . An inference about a positive effect is invalid if

$$
\widehat{\delta} > \delta^{\#} > \delta
$$

That is, an inference is invalid if the estimate is greater than the threshold while the population value is less than the threshold (a symmetric argument applies for negative effects).

To express how much bias there must be in the estimate to invalidate the inference, we can rewrite the above equation as

$$
\widehat{\delta} - \delta > \widehat{\delta} - \delta^{\#} > 0
$$

Let's define bias as bias( $\hat{\delta}$ ) =  $\hat{\delta} - \delta$ . To invalidate the inference, bias must be larger than the difference between the estimate and the threshold. To express bias as a proportion of the original estimate, we can write

bias 
$$
(\hat{\delta})
$$
 to invalidate  $> \hat{\delta} - \delta^{\#}$   
\n $\%$  bias  $(\hat{\delta})$  to invalidate  $= \frac{\text{bias}(\hat{\delta})}{\hat{\delta}} > \frac{\hat{\delta} - \delta^{\#}}{\hat{\delta}} = 1 - \frac{\delta^{\#}}{\hat{\delta}}$ 

For example, in the hypothetical study A in figure 2, percent bias to invalidate the inference  $= 1 - (4/6) = 1/3$ . Thus, 33% of the estimate would have to be due to bias to invalidate the inference. In study B,  $1 - (4/8) = 50\%$  of the estimate would have to be due to bias to invalidate the inference. Readers should also see [Frank et al. \(2013\)](#page-19-0) and [Frank and Min \(2007](#page-19-0)) for other extensions and more details of the derivations following the Rubin causal model.

## 3 The konfound command

## 3.1 Syntax

```
konfound \textit{varlist} \, \big[, \textit{sig}(\#) \textit{nu}(\#) onetail(\#) uncond(\#) rep 0(\#)non\_li(\#)[
```
## 3.2 Description

konfound calculates the impact of an omitted confounding variable necessary to invalidate or sustain an inference for a regression coefficient from the user's model. It also assesses how strongly an omitted variable has to be correlated with the outcome and the predictor of interest to invalidate or sustain the inference. After fitting a model (such as linear regression), the user can provide a list of variable names, and konfound will produce the impact of an omitted variable [\(Frank 2000](#page-19-0)) necessary to invalidate or sustain an inference for each variable. The command will also provide the impact table for all observed covariates in the user's previous model. These can be used as a benchmark against which to evaluate the impact of an omitted confounding variable necessary to invalidate an inference.

konfound also calculates how much bias there must be in an estimate to invalidate or sustain an inference from the immediately preceding model. After fitting a model (such as a linear regression), users can provide the list of variable names, and konfound will calculate the percent bias needed to invalidate or sustain the inference for each variable in the variable list. The command will also provide sensitivity plots for those variables that are statistically significant in the user's model.

## 3.3 Options

- $sig(\text{#})$  specifies the significance level of the test. The default is  $sig(0.05)$ . To change the significance level to  $0.10$ , use  $sig(0.1)$ .
- $nu(\#)$  specifies the null hypothesis against which to test the estimate. The default is nu(0).
- onetail( $\#$ ) specifies the one-tail or two-tail test. The default is onetail(0) (two tail). To change to one tail, use onetail(1).
- $u_{\text{model}}(\#)$  calculates the impact and component correlations before or after conditioning on covariates in the model. The default is uncond(0), which calculates the impact and component correlations after conditioning on covariates. To change the calculation to before conditioning (unconditional) on covariates, use uncond(1).
- rep  $O(\#)$  controls the effect in the replacement cases for percent bias. The default is the null effect (which may or may not be zero). When the null hypothesis is not zero, one can still force the replacement cases to have an effect of zero by assigning  $rep_0(1)$ .
- $non\_li(\#)$  specifies the basis for interpreting percent bias to invalidate or sustain an inference for nonlinear models (for example, logit or probit). The default is  $\text{non} \_1(0)$ , which uses the original coefficient. To change the calculation based on average marginal effects, use  $non\_li(1)$ .

### 3.4 Example

To illustrate the use of the konfound command, we use two example datasets from [Hamilton \(1992\)](#page-20-0). The first example comes from a water use survey reported by [Hamilton](#page-20-0) [\(1983\)](#page-20-0) from Concord, New Hampshire. The outcome of interest is household water usage in the summer of 1981 (water81). Independent variables include household water usage in the summer of 1980 (water80), household income (income), years of education (educ), whether the head of the household has retired (retire), and number of people in the household in 1980 (peop80).

First, we will regress the outcome on all the independent variables:

. use http://stats.idre.ucla.edu/stat/stata/examples/rwg/concord1 (Hamilton (1983))

| Source                                                  | SS                                                                      | df                                                                   | ΜS                                               |                                                    | Number of obs<br>F(5, 490)                                                   | $=$        | 496<br>194.82                                                          |
|---------------------------------------------------------|-------------------------------------------------------------------------|----------------------------------------------------------------------|--------------------------------------------------|----------------------------------------------------|------------------------------------------------------------------------------|------------|------------------------------------------------------------------------|
| Model<br>Residual                                       | 727354309<br>365884401                                                  | 5<br>490                                                             | 145470862<br>746702.858                          | $Prob$ > $F$                                       | R-squared                                                                    | $=$<br>$=$ | 0.0000<br>0.6653                                                       |
| Total                                                   | 1.0932e+09                                                              | 495                                                                  | 2208563.05                                       | Root MSE                                           | Adj R-squared                                                                | $=$<br>$=$ | 0.6619<br>864.12                                                       |
| water81                                                 | Coef.                                                                   | Std. Err.                                                            | t                                                | P>  t                                              |                                                                              |            | [95% Conf. Interval]                                                   |
| water80<br>income<br>educat<br>retire<br>peop80<br>cons | .4943149<br>22.60311<br>$-44.25776$<br>155.4727<br>225.1984<br>299.7437 | .0268001<br>3.502279<br>13.43811<br>96.33892<br>28.70482<br>210.0136 | 18.44<br>6.45<br>$-3.29$<br>1.61<br>7.85<br>1.43 | 0.000<br>0.000<br>0.001<br>0.107<br>0.000<br>0.154 | .4416577<br>15.72177<br>$-70.6612$<br>$-33.81568$<br>168.7987<br>$-112.8947$ |            | .5469722<br>29.48445<br>$-17.85433$<br>344.761<br>281.5981<br>712.3821 |

. regress water81 water80 income educat retire peop80

The estimated effect of the number of people in the household (peop80) is statistically significant  $(p < 0.001)$ . To quantify the robustness of the inference with respect to omitted variables or to quantify the percent of the bias necessary to invalidate the current inference, we use the konfound command:

```
. konfound peop80
------------------
% Bias Necessary to Invalidate/Sustain the Inference
For peop80:
To invalidate the inference 74.96% of the estimate would have to be due to
> bias; to invalidate the inference 74.96% (372) cases would have to be
> replaced with cases for which there is an effect of 0.
------------------
Impact Threshold for an Omitted Confounding Variable
For peop80:
An omitted variable would have to be correlated at 0.519 with the outcome and at
> 0.519 with the predictor of interest (conditioning on observed covariates) to
> invalidate an inference.
Correspondingly the minimum impact to invalidate an inference for a
> null hypothesis of 0 effect is 0.519 x 0.519=0.2697
These thresholds can be compared with the impacts of observed covariates below.
```
Observed Impact Table for peop80

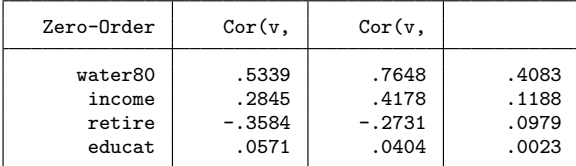

| Partialled | Cor(v,   | Cor(v,   |       |
|------------|----------|----------|-------|
| water80    | .458     | .726     | .3325 |
| income     | .0714    | .2868    | .0205 |
| educat     | $-.0545$ | $-.1567$ | .0085 |
| retire     | $-.225$  | $-.0066$ | .0015 |

X represents peop80, Y represents water81, v represents each covariate. The first table is based on unconditional correlations. The second table is > based on partialled correlations.

The first table is based on unconditional correlations. The second table is based on partialled correlations.

The first part of the output calculates the percent bias needed to invalidate the inference for peop80. As it shows, to invalidate the inference, 74.96% of cases (372) would have to be replaced with cases for which there is an effect equal to 0. A graphical illustration is shown in figure 3.

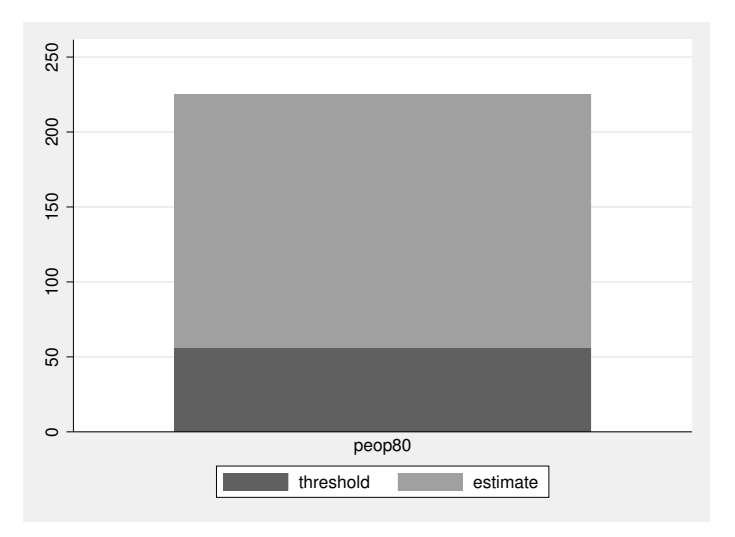

Figure 3. Percent bias to invalidate the inference for the effect of peop80 on water81

The second part of the output calculates the impact of an omitted variable necessary to invalidate or sustain an inference. First, it shows the impact (0.2697) and the component correlations (0.519) between the omitted variable and the outcome (water81) as well as with the predictor of interest (peop80) that are necessary to invalidate the inference, conditional on other covariates. To calculate impact and component correlation before conditioning on covariates, type

#### . konfound peop80, uncond(1)

<span id="page-9-0"></span>Next, two observed impact tables are shown. For each observed covariate in the model, the first table contains its correlation with the predictor of interest (peop80) and with the outcome (water81) before conditioning on other covariates; similarly, the second table contains the correlation between each covariate and the predictor of interest (peop80) and the outcome (water81) after conditioning on other covariates. These two tables can be used to evaluate the robustness of the inference by comparing the impact of the omitted variable necessary to invalidate the inference with the impact of the observed covariates. For example, figure 4 depicts how the partial correlation between peop80 and water81 would change when we add an omitted confounding variable in the regression. It shows that the impact of an omitted confounding variable necessary to invalidate the inference (ITCV: gray line) would have to be much larger than the impact of income (as well as education and retirement). Furthermore, if the impact of an omitted confounding variable equaled that of prior water usage, the inference would be invalid. $<sup>2</sup>$  $<sup>2</sup>$  $<sup>2</sup>$ </sup>

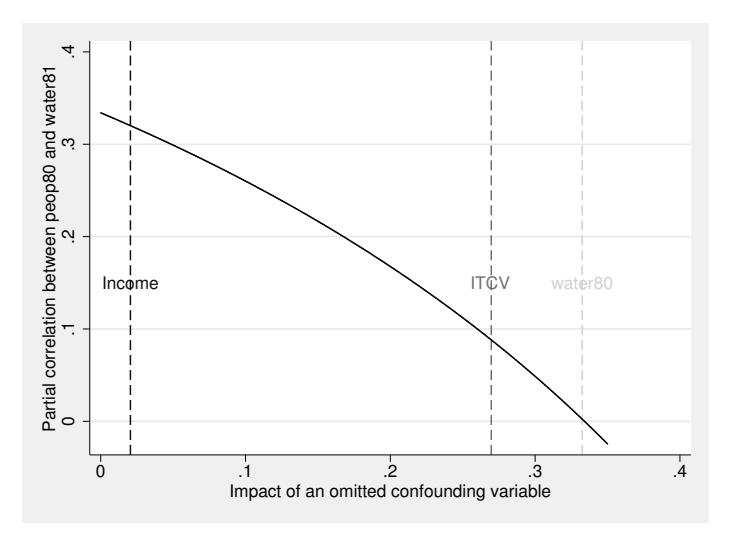

Figure 4. Visualization of the impact of an omitted confounding variable on the partial correlation between peop80 and water81

```
twoway function (0.3341 - x)/(1-x), ra(0.0.35) ///
     ytitle("Partial correlation between peop80 and water81") ///
     xtitle("Impact of an omitted confounding variable") ///
     xline(0.0205, lcolor(gs1) lpattern(dash)) ///
     xline(0.2697, lcolor(gs7) lpattern(dash)) ///
     xline(0.3325, lcolor(gs13) lpattern(dash)) ///
     text(0.15 0.3325 "water80", color(gs13)) ///
     text(0.15 0.269 "ITCV", color(gs7)) ///
     text(0.15 0.0205 "Income", color(gs1))
```
<sup>2.</sup> The Stata code to reproduce the figure is as follows (the partial correlation between peop80 and water81 is 0.3341; x represents the impact):

<span id="page-10-0"></span>Finally, note several things:

- 1. First-time users of konfound need to install three other community-contributed commands—moss, indeplist, and matsort.
- 2. Users must run the original regression each time before applying the konfound command.
- 3. Bar graphs are generated only for variables that are statistically significant.
- 4. Users can evaluate the robustness of inference for multiple variables at the same time; in the previous example, to evaluate the robustness of inference of two variables—peop80 and retire—type
	- . konfound peop80 retire

The previous example illustrates how the konfound command can be applied to linear regression models.[3](#page-10-0) The next example illustrates how konfound can be applied to nonlinear models. Note that for a nonlinear model, the impact of an omitted variable necessary to invalidate an inference should not be used, because it is correlation based and thus applies only to linear cases. The percent bias to invalidate the inference can still be applied in this case. However, to calculate the percent bias to invalidate the inference in a nonlinear model, we recommend basing the calculation on the average marginal effect (also known as average partial effect—see [Wooldridge \[2010](#page-21-0)]) instead of the original regression coefficient, such that the calculation is robust to different functional forms of the model (for example, logit versus probit).

The next example we use comes from [Hamilton \(1992\)](#page-20-0), which is from survey data concerning toxic waste in Williamstown, Vermont [\(Hamilton](#page-20-0) [1985](#page-20-0)). The outcome of interest is a dichotomous variable indicating whether the respondent believed the contaminated school should be closed (close). The independent variables include how many years the survey respondent has lived in Williamstown (lived), years of education received (educ), whether the respondent attended more than two health and safety committee meetings (hsc), and whether the respondent is female (female).

<sup>3.</sup> konfound is also compatible with random-effects models, fixed-effects models, and linear models with different methods to calculate standard errors, such as robust or clustered standard errors [\(Wooldridge 2010\)](#page-21-0). Users who are interested in robustness analysis with alternative methods to calculate the degree of freedom (for example, using the number of level 2 units as the degree of freedom for level 2 variables) can use the pkonfound command or the web app [\(https: // jmichaelrosenberg.](https://jmichaelrosenberg.shinyapps.io/konfound-it/) [shinyapps.io / konfound-it / \)](https://jmichaelrosenberg.shinyapps.io/konfound-it/) and manually input the corresponding values for the degree of freedom.

First, we run a logistic regression using close as outcome:

```
. use https://stats.idre.ucla.edu/stat/stata/examples/rwg/toxic, clear
(Hamilton (1985))
. logit close lived educ contam hsc female
Iteration 0: log likelihood = -104.60578
Iteration 1: log likelihood = -73.509565
Iteration 2: log likelihood = -73.284048
Iteration 3: log likelihood = -73.283842
Iteration 4: log likelihood = -73.283842
Logistic regression \mu Number of obs = 153<br>LR chi2(5) = 62.64
                                                LR chi2(5) = 62.64<br>Prob > chi2 = 0.0000Prob > chi2 = D_{\text{seudo}} P2 =Log likelihood = -73.283842 Pseudo R2 = 0.2994
       close Coef. Std. Err. z P>|z| [95% Conf. Interval]
       lived -.0433669 .015164 -2.86  0.004 -.0730878 -.013646<br>educ -.1684151 .0904774 -1.86  0.063 -.3457475 .0089174
        educ -.1684151 .0904774 -1.86 0.063 -.3457475 .0089174<br>ntam 1.185863 .4641455 2.55 0.011 .2761551 2.095572
      contam 1.185863 .4641455 2.55 0.011<br>hsc 2.287901 .4836289 4.73 0.000
        hsc 2.287901 .4836289 4.73 0.000 1.340006 3.235796
      female | .7286153 .4422411 1.65 0.099 -.1381614 1.595392
       \text{cons} | 1.223659 1.334176 0.92 0.359 -1.391278 3.838595
```
The results show that the estimated effect of hsc is statistically significant ( $p <$ 0.001). To calculate the percent bias necessary to invalidate the inference for hsc, we use konfound with a nonlinear model option as below:

```
. konfound hsc, non_li(1)
Average marginal effects \sqrt{a} Number of obs = 153
Model VCE : OIM
Expression : Pr(close), predict()
dy/dx w.r.t. : hsc
```
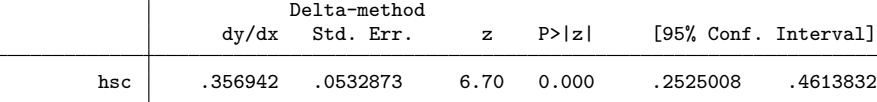

Following calculation is based on Average Marginal Effect: ------------------

```
% Bias Necessary to Invalidate/Sustain the Inference
For hsc:
To invalidate the inference 70.50% of the estimate would have to be due to
> bias; to invalidate the inference 70.50% (108) cases would have to be
> replaced with cases for which there is an effect of 0.
------------------
```
(output omitted )

<span id="page-12-0"></span>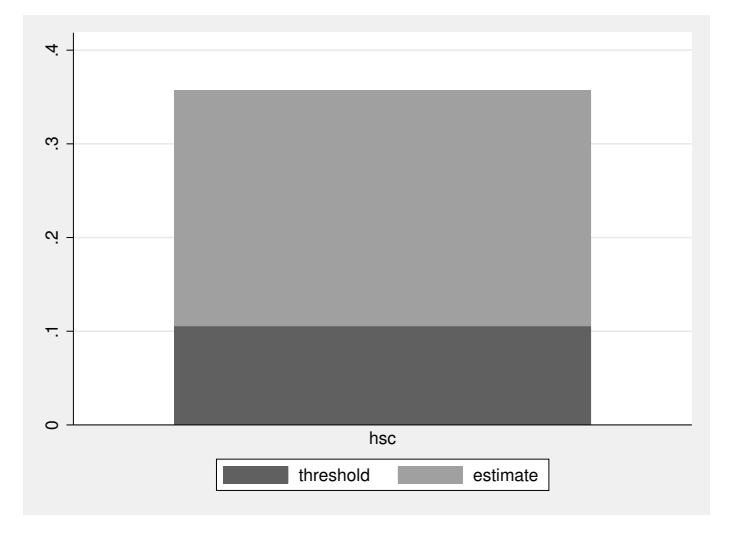

Figure 5. Percent bias necessary to invalidate the inference for the effect of hsc on close

Results show that to invalidate the inference, 70.5% (108) cases would have to be replaced with cases for which there is an effect of 0. The calculation is based on average marginal effects instead of on the original coefficient; in this case, the inference is more robust compared with the calculation based on the original coefficient, which would be  $58.23\%$  (89).<sup>[4](#page-12-0)</sup>

## 4 The mkonfound command

## 4.1 Syntax

mkonfound  $var1$   $var2$   $\lceil$  ,  $sig(\#)$  nu( $\#$ ) onetail( $\#$ ) rep\_0( $\#$ ) z\_tran( $\#$ ) $\rceil$ 

#### 4.2 Description

mkonfound calculates the impact of an omitted confounding variable necessary to invalidate an inference of a regression coefficient for multiple studies. The command also assesses how strong an omitted confounding variable must be correlated with the outcome and with the predictor of interest to invalidate or sustain the inference for each study. Users input two variables: the observed  $t$  ratio and the degrees of freedom for each study. mkonfound produces four variables. The first variable is itcv<sub>-</sub>, indicating the impact of an omitted variable needed to invalidate or sustain the inference. The

<sup>4.</sup> For some recent developments of the robustness analysis for nonlinear models, see [https: // jmichaelrosenberg.shinyapps.io / shinykonfound /.](https://jmichaelrosenberg.shinyapps.io/shinykonfound/)

second variable is  $r$ -cv-y, indicating the correlation between the omitted variable and the outcome necessary to invalidate or sustain an inference, conditioning on other covariates. The third variable is  $r_c v_x$ , indicating the correlation between the omitted variable and the predictor of interest necessary to invalidate or sustain an inference, conditioning on other covariates. The fourth variable is stat sig-, indicating if the original regression coefficient is statistically significant; it is 1 if yes and 0 otherwise.

mkonfound also calculates how much bias there must be in an estimate to invalidate or sustain an inference for multiple studies. The bias necessary to invalidate or sustain an inference is interpreted in terms of sample replacement. Users input two variables: the observed  $t$  ratio and the degrees of freedom in each study. mkonfound produces two variables. The first variable is percent replace, indicating what percent of the original cases must be replaced to invalidate the inference; the second variable is percent sustain, indicating what percent of the original cases must be replaced to sustain an inference.

## 4.3 Options

- $sig(\text{#})$  specifies the significance level of the test. The default is  $sig(0.05)$ . To change the significance level to 0.10, use  $sig(0.1)$ .
- $nu(\#)$  specifies the null hypothesis against which to test the estimate. The null hypothesis is defined as a correlation, ranging from  $-1$  to 1. The default is  $nu(0)$ .
- onetail( $\#$ ) specifies the one-tail or two-tail test. The default is onetail(0) (two tail). To change to one tail, use onetail(1).
- rep  $O(\#)$  specifies the effect in the replacement cases for percent bias to invalidate the inference. The default is the null effect (which may or may not be zero). To force replacing cases with an effect of zero, use  $\text{rep}_0(1)$ .
- z\_tran( $\#$ ) calculates the percent bias to invalidate the inference based on Fisher's z transformation (apply only to nonzero hypothesis testing). The default is  $z$ -tran(0), which calculates the original test statistic. To calculate based on Fisher's  $z$ , use  $z$ \_tran(1). This option will produce two additional variables based on Fisher's z: percent\_replace\_z and percent\_sustain\_z.

## 4.4 Example

To illustrate the use of the mkonfound command, we generate  $t$  ratios and degrees of freedom for 10 studies:

```
. clear
. set obs 10
number of observations (_N) was 0, now 10
. drawnorm t, mean(1) sd(3)
. generate df=int(200*runiform())
. list
                      t df
  \begin{array}{c|cc}\n1. & .2507508 & 44 \\
2. & -5.757681 & 83\n\end{array}2. | -5.757681\begin{array}{c|cc}\n3. & -3.965851 & 43 \\
4. & -2.274665 & 160\n\end{array}\begin{array}{c|cc} 4. & -2.274665 & 160 \\ 5. & .7281679 & 176 \end{array}.7281679
  6. -3.385429 98
  7. 3.947882 48<br>8. -1.210522 173
  8. \mid -1.2105229. .65233 41
 10. .897909 122
```
Next, we calculate the percent bias necessary to invalidate or sustain the inference and impact threshold for omitted variables using the mkonfound command:

```
. mkonfound t df
```
. list

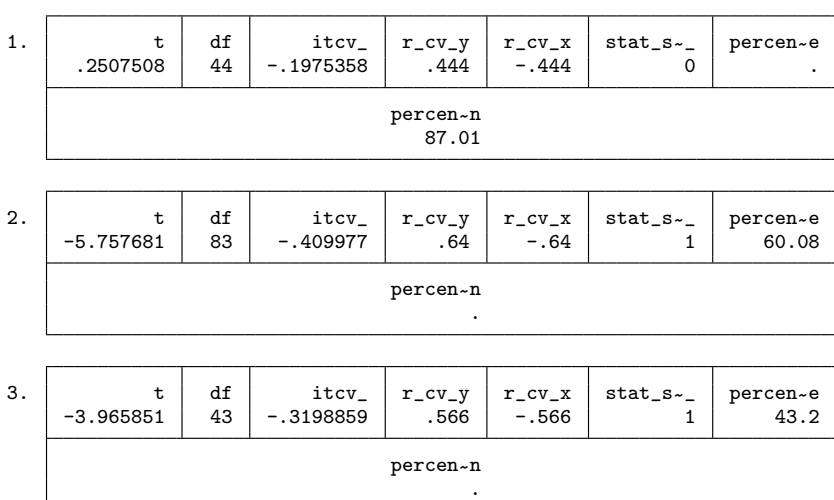

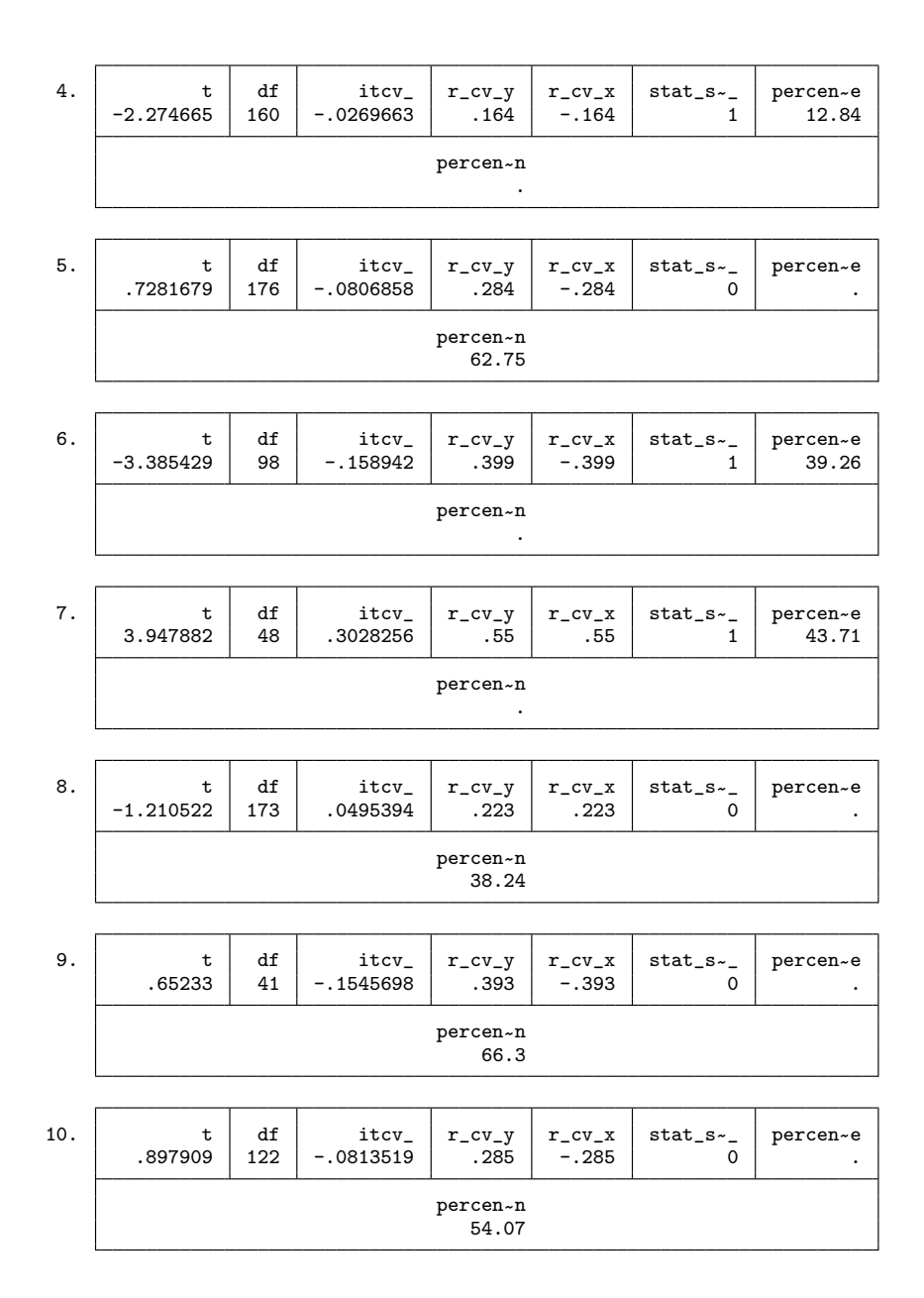

To calculate the impact threshold for omitted variables, mkonfound generates four variables for each study. The first variable is  $\texttt{itcv}_-$ , indicating the impact of an omitted variable necessary to invalidate or sustain an inference. The second variable is  $r$ -cv-y, indicating the correlation between the omitted variable and the outcome necessary to invalidate or sustain an inference, conditioning on other covariates in the model. The

<span id="page-16-0"></span>third variable is  $r_{cv}x$ , indicating the correlation between the omitted variable and the predictor of interest necessary to invalidate or sustain an inference, conditioning on other covariates in the model. The fourth variable is  $\texttt{stat\_sig}$ , indicating if the original regression coefficient is statistically significant; it is 1 if yes and 0 otherwise.

To calculate the percent bias necessary to invalidate or sustain the inference, the command mkonfound generates two variables for each study as in the last two columns: percent replace (percen~ e) and percent sustain (percen~ n). For statistically significant studies, percent replace shows the percent of cases that need to be replaced with cases with an effect of zero to invalidate the inference. For studies that are not statistically significant, percent sustain shows the percent of zero-effect cases that need to be replaced with cases that have an effect at the threshold of inference to sustain the inference.

## 5 The pkonfound command

### 5.1 Syntax

 ${\tt phonfound}~~\#\;\#\;\#\;\frac{\ell}{\ell},~~{\tt sig}(\#\)~~{\tt nu}(\#\)~~{\tt onetail}(\#\)~~{\tt rep\_0}(\#\)~\frac{1}{\ell}$ 

### 5.2 Description

pkonfound takes the user's input of numerical values (for example, from a published study) and calculates 1) the percent bias in an estimate necessary to invalidate or sustain an inference (the percent bias necessary to invalidate or sustain an inference is interpreted in terms of sample replacement); 2) the impact of an omitted confounding variable necessary to invalidate or sustain an inference for a regression coefficient. It also assesses how strongly an omitted variable must be correlated with the outcome and with the predictor of interest to invalidate or sustain the inference.<sup>[5](#page-16-0)</sup>

The user must input four numbers. The first number is the estimated value of the effect (for example, the estimated regression coefficient); the second number is the standard error of the estimated effect (regression coefficient); the third number is the sample size; the fourth number is the number of covariates in the model.

### 5.3 Options

- $sig(\text{#})$  specifies the significance level of the test. The default is  $sig(0.05)$ . To change the significance level to 0.10, use  $\text{sig}(0.1)$ .
- $nu(\#)$  specifies the null hypothesis against which to test the estimate. The default is nu(0).

<sup>5.</sup> Users who are interested in using the pkonfound command can also refer to the web app [\(https: // jmichaelrosenberg.shinyapps.io / konfound-it / \)](https://jmichaelrosenberg.shinyapps.io/konfound-it/).

- onetail( $\#$ ) specifies the one-tail or two-tail test. The default is onetail(0) (two tail). To change to one tail, use onetail(1).
- $\texttt{rep}_0(\#)$  controls the effect in the replacement cases for percent bias to invalidate the inference. The default is the null effect (which may or may not be zero). When the null hypothesis is not zero, one can still force the replacement cases to have an effect of zero by assigning  $rep_0(1)$ .

## 5.4 Example

To illustrate the use of the pkonfound command, let us assume that in a published study the estimated effect is 10, the standard error of the estimate is 2, the sample size is 100, and the number of covariates is 4. To calculate the percent bias necessary to invalidate the inference and the impact threshold for the omitted variable, type the following:

. pkonfound 10 2 100 4 ------------------ Impact Threshold for an Omitted Confounding Variable An omitted variable would have to be correlated at 0.569 with the outcome and at > 0.569 with the predictor of interest (conditioning on observed covariates) to > invalidate an inference. Correspondingly the minimum impact to invalidate an inference for a > null hypothesis of 0 effect is 0.569 x 0.569=0.3240 ------------------ % Bias Necessary to Invalidate/Sustain the Inference To invalidate the inference 60.29% of the estimate would have to be due to > bias; to invalidate the inference 60.29% (60) cases would have to be > replaced with cases for which there is an effect of 0. Note: For non-linear models, the impact threshold for an omitted confounding variable > should not be used. The % bias calculation is based on the original coefficient, compare with the use of average marginal effects as in the [konfound] command.

Similarly to the konfound command, the results are divided into two parts. The first part of the output shows the impact threshold and component correlations for the omitted confounding variable necessary to invalidate the inference. The second part of the output shows the percent bias necessary to invalidate the inference.

## 6 Examples of publishable write-ups

To facilitate the interpretation of the robustness analysis, here we provide some examples of publishable write-ups for correlation-based and case replacement-based robustness analysis. The example of the correlation-based approach comes from [Frank et al.](#page-20-0) [\(2008\)](#page-20-0), where the main focus is on whether teachers certified by the National Board of Professional Teaching Standards (NBPTS) provide more instructional help to other teachers:

While we may be close to exhausting our ability to reduce bias that can be attributed to confounding variables measured in our data, we use Frank's [\(2000\)](#page-19-0) indices to quantify how much the impact of an unobserved confound must be to invalidate the inference that NBPTS certification affects the number of others a teacher helps with instructional matters. Here we base the analysis on the estimate and inference using propensity weighting to estimate the EOTM, the most conservative of the estimates that used the full sample and controlled for covariates.

Given the sample size of 1,131, the threshold for statistical significance,  $r^{\#}$ , is .058. The observed t-ratio of 4.13 (4.13 = .57/.138) translates to a correlation between being and NBPTS and number of others helped of  $r = .122$ . From (5), the impact of an unmeasured confound would have to be greater than  $.068$  to invalidate our inference; the impact threshold  $=$  $(r - r^{\#})/(1 - |r^{\#}|) = (.122 - .058)/(1 - |.058|) = .068$ . Correspondingly, each component correlation would have to be equal to .26. Thus to invalidate the inference that NBPTS certification increases the help provided by a teacher, a confounding variable would have to be correlated with NBPTS certification at 0.26 and with help provided at 0.26. These are moderate correlations by social science standards (Cohen & Cohen, [1983\)](#page-19-0). Moreover, these are zero-order correlations, assuming that the unmeasured confound is uncorrelated with the measured covariates (see [Frank, 2000](#page-19-0)). The relevant partial correlations from which the impact of an unobserved confound would be constructed would be smaller than the zero-order correlations because of correlations with existing covariates.

Though the magnitude of the impact threshold for an unmeasured variable can be interpreted in terms of general findings in the social sciences, it is also helpful to compare the threshold with the impacts of measured covariates. The extent to which a teacher believes leadership will enhance teaching has the strongest impact of the measured covariates. Its impact on the coefficient for NBPTS certified teachers on help provided is 0.011 which is the product of the correlation with being an NBPTS certified teacher (0.17) and the correlation with number of other teachers helped (0.06). Thus the impact of an unmeasured confound necessary to invalidate the inference of .068 would have to be more than six times greater than the strongest impact of the measured covariates, .011, to invalidate the inference that NBPTS certification affects the number of colleagues a teacher helps with instruction.

An example of the case replacement-based approach comes from [Saw et al. \(2017](#page-20-0)), where the focus is the impact of being labeled as a persistently lowest-achieving (PLA) school on students' academic performances:

To inform policy debates and theoretical interpretations of the causal effects of the PLA list, it is useful to quantify the discourse about the robustness

<span id="page-19-0"></span>of the inferences in this study. We quantify how much bias there must be in our RD estimates to invalidate inferences in terms of replacement data, 16 focusing only on the positive PLA list effects on the average of students' scale scores in writing and the percentage of students who met proficiency level in social studies. As shown in table 5, to invalidate our causal inference of the PLA list effects on the average of students' scale scores in writing, we would need to replace about 25% to 32% of our PLA schools with school samples for which there is no effect of being on the list. These 17 to 22 replacement schools could represent populations not directly in our sample, such as schools from outside of the selected bandwidth. Additionally, to invalidate the inference of an effect of assignment to the PLA list on social studies achievement, we would have to replace 6% to 8.6% of schools with schools in which there was no effect of being on the PLA list.

More write-up examples from other fields can be found in appendix B.

## 7 Programs and supplemental materials

To install a snapshot of the corresponding software files as they existed at the time of publication of this article, type

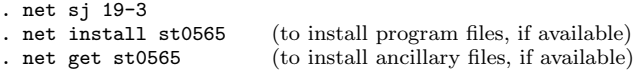

## 8 References

- Behn, R. D., and J. W. Vaupel. 1982. Quick Analysis for Busy Decision Makers. New York: Basic Books.
- Cohen, J., and P. Cohen. 1983. Applied Multiple Regression/Correlation Analysis for the Behavioral Sciences. 2nd ed. Hillsdale, NJ: Lawrence Erlbaum.
- DiPrete, T., and M. Gangl. 2004. Assessing bias in the estimation of causal effects: Rosenbaum bounds on matching estimators and instrumental variables estimation with imperfect instruments. Sociological Methodology 34: 271–310.
- Frank, K., and K.-S. Min. 2007. Indices of robustness for sample representation. Sociological Methodology 37: 349–392.
- Frank, K. A. 2000. Impact of a confounding variable on a regression coefficient. Sociological Methods & Research 29: 147–194.
- Frank, K. A., S. J. Maroulis, M. Q. Duong, and B. M. Kelcey. 2013. What would it take to change an inference? Using Rubin's causal model to interpret the robustness of causal inferences. Educational Evaluation and Policy Analysis 35: 437–460.
- <span id="page-20-0"></span>Frank, K. A., G. Sykes, D. Anagnostopoulos, M. Cannata, L. Chard, A. Krause, and R. McCrory. 2008. Does NBPTS certification affect the number of colleagues a teacher helps with instructional matters? Educational Evaluation and Policy Analysis 30: 3–30.
- Gill, R. D., and J. M. Robins. 2001. Causal inference for complex longitudinal data: The continuous case. Annals of Statistics 29: 1785–1811.
- Hamilton, L. C. 1983. Saving water: A causal model of household conservation. Sociological Perspectives 26: 355–374.
- . 1985. Concern about toxic wastes: Three demographic predictors. Sociological Perspectives 28: 463–486.
- . 1992. Regression with Graphics: A Second Course in Applied Statistics. Pacific Grove, CA: Brooks/Cole.
- Pan, W., and K. A. Frank. 2003. A probability index of the robustness of a causal inference. Journal of Educational and Behavioral Statistics 28: 315–337.
- . 2004. An approximation to the distribution of the product of two dependent correlation coefficients. Journal of Statistical Computation and Simulation 74: 419– 443.
- Robins, J. 1987. A graphical approach to the identification and estimation of causal parameters in mortality studies with sustained exposure periods. Journal of Chronic Diseases 40: 139S–161S.
- Robins, J. M., A. Rotnitzky, and D. O. Scharfstein. 2000. Sensitivity analysis for selection bias and unmeasured confounding in missing data and causal inference models. In Statistical Models in Epidemiology, the Environment, and Clinical Trials, ed. M. E. Halloran and D. Berry, 1–94. New York: Springer.
- Rosenbaum, P. R. 1986. Dropping out of high school in the United States: An observational study. Journal of Educational Statistics 11: 207–224.
	- . 2002. Attributing effects to treatment in matched observational studies. Journal of the American Statistical Association 97: 183–192.
- Rubin, D. B. 1974. Estimating causal effects of treatments in randomized and nonrandomized studies. Journal of Educational Psychology 66: 688–701.
- Saw, G., B. Schneider, K. Frank, I.-C. Chen, V. Keesler, and J. Martineau. 2017. The impact of being labeled as a persistently lowest achieving school: Regression discontinuity evidence on consequential school labeling. American Journal of Education 123: 585–613.
- Scharfstein, D. O., and R. A. Irizarry. 2003. Generalized additive selection models for the analysis of studies with potentially nonignorable missing outcome data. Biometrics 59: 601–613.

- <span id="page-21-0"></span>VanderWeele, T. J. 2010. Bias formulas for sensitivity analysis for direct and indirect effects. Epidemiology 21: 540–551.
- VanderWeele, T. J., and O. A. Arah. 2011. Bias formulas for sensitivity analysis of unmeasured confounding for general outcomes, treatments, and confounders. Epidemiology 22: 42–52.
- Wooldridge, J. M. 2010. Econometric Analysis of Cross Section and Panel Data. 2nd ed. Cambridge, MA: MIT Press.

#### About the authors

Ran Xu (PhD, Michigan State University) is currently a postdoctoral research associate in the Grado Department of Industrial and Systems Engineering at Virginia Tech. He will be an assistant professor in the department of allied health sciences in the University of Connecticut starting Fall 2019. His research expertise includes advanced quantitative methods, computational social science, and social network analysis, with applications to education, science policy, and health sciences. His research has appeared in journals such as Social Networks, Journal of Policy Analysis and Management, and System Dynamics Review. More information about Dr. Xu can be found at https://sites.google.com/site/ranxupersonalweb/.

Kenneth A. Frank received his PhD in measurement, evaluation, and statistical analysis from the School of Education at the University of Chicago in 1993. He is a Michigan State University foundation professor of sociometrics; professor in Counseling, Educational Psychology, and Special Education; and an adjunct (by courtesy) in Fisheries and Wildlife and Sociology at Michigan State University. His substantive interests include the study of schools as organizations, social structures of students and teachers and school decision making, and social capital. His substantive areas are linked to several methodological interests: social network analysis, sensitivity analysis and causal inference  $(\text{http://konfound-it.com})$ , and multilevel models. His publications include quantitative methods for representing relations among actors in a social network, robustness indices for sensitivity analysis for causal inferences, and the effects of social capital in schools, natural resource management, and other social contexts. Dr. Frank's current projects include how beginning teachers' networks affect their response to the Common Core; how schools respond to increases in core curricular requirements; school governance; teachers' use of social media [\(https: //www.teachersinsocialmedia.com / \)](https://www.teachersinsocialmedia.com/); implementation of the Carbon-Time science curriculum (http://carbontime.bscs.org/); epistemic network analysis [\(http: //www.epistemicnetwork.org / \)](http://www.epistemicnetwork.org/); social network intervention in natural resources and construction management; complex decision making in healthcare; and the diffusion of knowledge about climate change.

Spiro J. Maroulis is an associate professor in the School of Public Affairs at Arizona State University [\(http: //www.public.asu.edu /](http://www.public.asu.edu/~smarouli/) <sup>∼</sup>smarouli / ), where he teaches courses on public policy analysis, computational social science, and data analytics. His research addresses the theoretical and methodological problems involved with understanding the relationship between individual and collective behavior, with a particular focus on innovation, social networks, and public policy. He received a BSE in civil engineering and public policy studies from Duke University; a master's degree in Public Policy from Harvard's Kennedy School; and a PhD in learning sciences at Northwestern University, where he was part of the Center for Connected Learning and Computer-Based Modeling and the Northwestern Institute on Complex Systems. Joshua M. Rosenberg (PhD, Michigan State University) is an assistant professor of STEM education at the University of Tennessee, Knoxville. His research focuses on how learners think of and with data, particularly in science education settings. Dr. Rosenberg tries to understand how practices such as creating, representing, and modeling data create new opportunities for learning how to use data to pose and answer questions about scientific phenomena. In addition to how learners think of and with data, Dr. Rosenberg is also interested in student engagement across a range of STEM learning environments and the use of technology in education, particularly for teacher professional development. As a part of this work, Dr. Rosenberg uses quantitative methods such as multilevel models for analyzing cross-classified data collected through the experience sampling method and newer approaches such as social network analysis to analyze teachers' interactions on social media. Dr. Rosenberg's research has been published in journals such as the Journal of Research on Science Teaching, the Journal of Youth and Adolescence, and the Journal of Technology and Teacher Education. More information about Dr. Rosenberg (including recent presentations and publications, teaching-related resources, and software and code) can be found at [http: // joshuamrosenberg.com.](http://joshuamrosenberg.com)

## Appendix A. Maximizing the impact of an omitted variable

The formula for partial correlation can be represented as (also applies to regression)

$$
r_{x \cdot y \mid \mathrm{cv}} = \frac{r_{x \cdot y} - r_{\mathrm{cv} \cdot y} \times r_{\mathrm{cv} \cdot x}}{\sqrt{1 - r_{\mathrm{cv} \cdot y}^2} \sqrt{1 - r_{\mathrm{cv} \cdot x}^2}}
$$

We want to minimize the function of partial correlation given (assuming all terms are positive)

$$
k = r_{\text{cv-}y} \times r_{\text{cv-}x} \Rightarrow r_{\text{cv-}y} = \frac{k}{r_{\text{cv-}x}}
$$
  
\n
$$
\Rightarrow r_{x \cdot y|\text{cv}} = \frac{r_{x \cdot y} - \frac{k}{r_{\text{cv-}x}} \times r_{\text{cv-}x}}{\sqrt{\left\{1 - \left(\frac{k}{r_{\text{cv-}x}}\right)^2\right\} (1 - r_{\text{cv-}x}^2)}}
$$
  
\n
$$
= \frac{r_{x \cdot y} - k}{\sqrt{1 - \left(\frac{k}{r_{\text{cv-}x}}\right)^2 - r_{\text{cv-}x}^2 - \left(\frac{k^2}{r_{\text{cv-}x}^2}\right) (-r_{\text{cv-}x}^2)}} = \frac{r_{x \cdot y} - k}{\sqrt{1 - \left(\frac{k}{r_{\text{cv-}x}}\right)^2 - r_{\text{cv-}x}^2 + k^2}}
$$

To maximize the impact, we want to minimize the function. This occurs when the denominator is maximized as follows:

$$
\frac{d}{dr_{\text{cv-}x}} \left( 1 - \frac{k^2}{r_{\text{cv-}x}^2} - r_{\text{cv-}x}^2 + k^2 \right) = 0
$$

$$
\Rightarrow 2 \frac{k^2}{r_{\text{cv-}x}^3} - 2r_{\text{cv-}x} = 0
$$

$$
\Rightarrow r_{\text{cv-}x} = \frac{k^2}{r_{\text{cv-}x}^3} \Rightarrow r_{\text{cv-}x}^4 = k^2 \Rightarrow r_{\text{cv-}x} = \pm \sqrt{k}, \quad r_{\text{cv-}y} = \pm \sqrt{k}
$$

The positive term is used when  $k$  is positive. Otherwise, the negative root is used for suppression.

Note the second derivative is

$$
\frac{d}{dr_{\text{cv-}x}} \left( 2 \frac{k^2}{r_{\text{cv-}x}^3} - 2r_{\text{cv-}x} \right) = -6 \frac{k^2}{r_{\text{cv-}x}^4} - 2
$$

which is less than zero when

$$
-6\frac{k^2}{r_{\text{cv-}x}^4} - 2 < 0 \Rightarrow \frac{k^2}{r_{\text{cv-}x}^4} > -\frac{1}{3}
$$

This condition always holds, so the first derivative above defines a maximum.

## Appendix B: Examples of applications of indices for quantifying the robustness of causal inferences

## Correlation framework

### Business

- Badertscher, B. A., S. P. Katz, and S. O. Rego. 2013. The separation of ownership and control and corporate tax avoidance. Journal of Accounting and Economics 56: 228–250.
- Gamache, D. L., G. McNamara, S. D. Graffin, J. T. Kiley, J. Haleblian, and C. E. Devers. Forthcoming. Impression offsetting as an early warning signal of low CEO confidence in acquisitions.Academy of Management Journal.
- Harmon, D. Forthcoming. When the Fed speaks: Arguments, emotions, and the microfoundations of institutions. Administrative Science Quarterly.
- Hill, A. D., T. Recendes, and J. W. Ridge. Forthcoming. Second-order effects of CEO characteristics: How rivals' perceptions of CEOs as submissive and provocative precipitate competitive attacks. Strategic Management Journal.
- Larcker, D. F., and T. O. Rusticus. 2010. On the use of instrumental variables in accounting research. Journal of Accounting and Economics 49: 186–205.
- Quinn, P. J. 2018. Shifting corporate culture: Executive stock ownership plan adoptions and incentives to meet or just beat analysts' expectations. Review of Accounting Studies 23: 654–685.
- Westphal, J. D., and D. H. Zhu. 2019. Under the radar: How firms manage competitive uncertainty by appointing friends of other chief executive officers to their boards. Strategic Management Journal 40: 79–107.

#### **Economics**

Barontini, R., and S. Bozzi. 2018. Family firm heterogeneity and CEO compensation in Continental Europe. Journal of Economics and Business 97: 1–18.

#### Education

- Crosnoe, R., and C. E. Cooper. 2010. Economically disadvantaged children's transitions into elementary school: Linking family processes, school contexts, and educational policy. American Educational Research Journal 47: 258–291.
- Frank, K. A., G. Sykes, D. Anagnostopoulos, M. Cannata, L. Chard, A. Krause, R. McCrory. 2008. Does NBPTS certification affect the number of colleagues a teacher helps with instructional matters? Educational Evaluation and Policy Analysis 30: 3–30.
- Sun, M., W. R. Penuel, K. A. Frank, H. A. Gallagher, and P. Youngs. 2013. Shaping professional development to promote the diffusion of instructional expertise among teachers. Educational Evaluation and Policy Analysis 35: 344–369.

#### **Medicine**

Carbonell, F., P. Bellec, and A. Shmuel. 2014. Quantification of the impact of a confounding variable on functional connectivity confirms anti-correlated networks in the resting-state. Neuroimage 86: 343–353.

#### Political Science

Dietz, T., K. A. Frank, C. T. Whitley, J. Kelly, and R. Kelly. 2015. Political influences on greenhouse gas emissions from US states. Proceedings of the National Academy of Sciences 112: 8254–8259.

#### Psychology

- Crosnoe, R. 2009. Family-school connections and the transitions of low-income youths and English language learners from middle school to high school. Developmental Psychology 45: 1061–1076.
- Pontifex, M. B., K. Kamijo, M. R. Scudder, L. B. Raine, N. A. Khan, B. Hemrick, E. M. Evans, D. M. Castelli, K. A. Frank, and C. H. Hillman. 2014. V. The differential association of adiposity and fitness with cognitive control in preadolescent children. Monographs of the Society for Research in Child Development 79: 72–92.

#### Public Policy

- Frank, K. A., W. R. Penuel, and A. Krause. 2015. What is a "good" social network for policy implementation? The flow of know-how for organizational change. Journal of Policy Analysis and Management. 34: 378–402.
- Frank, K., I.-C. Chen, Y. Lee, S. Kalafatis, T. Chen, Y.-J. Lo, and M. C. Lemos. 2012. Network location and policy-oriented behavior: An analysis of two-mode networks of coauthored documents concerning climate change in the Great Lakes region. Policy Studies Journal 40: 492–515.
- Newman, S., C. S. Holupka, and J. Harkness. 2009. The long-term effects of housing assistance on work and welfare. Journal of Policy Analysis and Management 28: 81–101.
- Strunk, K. O., D. Goldhaber, D. S. Knight, and N. Brown. 2018. Are there hidden costs associated with conducting layoffs? The impact of reduction-in-force and layoff notices on teacher effectiveness. Journal of Policy Analysis and Management37: 755– 782.

#### Sociology

- Crosnoe, R. 2009. Low-income students and the socioeconomic composition of public high schools. American Sociological Review 74: 709–730.
- Frisco, M. L., C. Muller, and K. Frank. 2007. Parents' union dissolution and adolescents' school performance: Comparing methodological approaches. Journal of Marriage and Family 69: 721–741.
- Gaddis, S. M. 2012. What's in a relationship? An examination of social capital, race and class in mentoring relationships. Social Forces 90: 1237–1269.
- Lee, J. C., and J. Klugman. 2013. Latino school concentration and academic performance among Latino children. Social Science Quarterly 94: 977–1015.

### Case replacement framework

#### Environmental sociology

- Asensio, O. I., and M. A. Delmas. 2015. Nonprice incentives and energy conservation. Proceedings of the National Academy of Sciences 112: E510–E515.
- Masuda, Y. J., Y. Liu, S. M. W. Reddy, K. A. Frank, K. Burford, J. R. B. Fisher, and J. Montambault. 2018. Innovation diffusion within large environmental NGOs through informal network agents. Nature Sustainability 1: 190–197.

#### Education

- Allensworth, E. M., P. T. Moore, L. Sartain, and M. de la Torre. 2017. The educational benefits of attending higher performing schools: Evidence from Chicago high schools. Educational Evaluation and Policy Analysis 39: 175–197.
- Beymer, P. N., J. M. Rosenberg, J. A. Schmidt, and N. J. Naftzger. 2018. Examining relationships among choice, affect, and engagement in summer STEM programs. Journal of Youth and Adolescence 47: 1178–1191.
- Jacob, B., S. Dynarski, K. Frank, and B. Schneider. 2017. Are expectations alone enough? Estimating the effect of a mandatory college-prep curriculum in Michigan. Educational Evaluation and Policy Analysis 39: 333–360.
- Saw, G., B. Schneider, K. Frank, I.-C. Chen, V. Keesler, and J. Martineau. 2017. The impact of being labeled as a persistently lowest achieving school: Regression discontinuity evidence on consequential school labeling. American Journal of Education 123: 585–613.
- Wilhelm, A. G., I.-C. Chen, T. M. Smith, and K. A. Frank. 2016. Selecting expertise in context: Middle school mathematics teachers' selection of new sources of instructional advice. American Educational Research Journal 53: 456–491.

#### Public policy

Frank, K. A., W. R. Penuel, and A. Krause. 2015. What is a "good" social network for policy implementation? The flow of know-how for organizational change. Journal of Policy Analysis and Management. 34: 378–402.

#### Sociology

Ressler, R. W., C. Smith, S. Cavanagh, and R. Crosnoe. 2017. Mothers' union statuses and their involvement in young children's schooling. Journal of Marriage and Family 79: 94–109.

#### Foundational methodological work

#### Case replacement

- Frank, K. A., S. J. Maroulis, M. Q. Duong, and B. M. Kelcey. 2013. What would it take to change an inference? Using Rubin's causal model to interpret the robustness of causal inferences. Educational Evaluation and Policy Analysis 35: 437–460.
- Frank, K. A. and K.-S. Min. 2007. Indices of robustness for sample representation. Sociological Methodology 37: 349–392.

## **Correlational**

- Frank, K. A., G. Sykes, D. Anagnostopoulos, M. Cannata, L. Chard, A. Krause, R. McCrory. 2008. Does NBPTS certification affect the number of colleagues a teacher helps with instructional matters? Educational Evaluation and Policy Analysis 30: 3–30.
- Frank, K. A. 2000. Impact of a confounding variable on a regression coefficient. Sociological Methods and Research 29: 147–194.